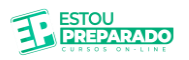

## **LINHA DE CHEGADA CÂMARA DE IPOJUCA - INFORMÁTICA**

1.(ASSISTENTE ADMINISTRATIVO - CÂMARA MUNICIPAL DE IGARASSU-PE 2019) Normalmente os computadores pessoais (PC – Personal Computer) são constituídos por um conjunto de equipamentos de hardware, dentro os quais estão os periféricos. Assinale a alternativa a qual NÃO apresenta um exemplo de periférico:

A) Monitor.

B) Leitor de digitais.

C) Impressora.

D) CPU.

E) Teclado.

2.(INFORMÁTICA - TCE-PE 2023) 14Dentro da arquitetura de um computador, o componente que controla a operação do computador e realiza suas funções de processamento de dados, é denominado de:

A) Unidade Central de Controle.

B) Placa-mãe.

C) Unidade central de armazenamento.

D) Memória principal.

E) Unidade central de processamento.

3.(TECNOLOGIA DA INFORMAÇÃO - SELEÇÃO PÚBLICA MPCE 2023) Na estrutura de um computador, o local onde ficam armazenados temporariamente os arquivos e programas que serão processados pelo computador é a:

A) BIOS.

B) Memória ROM.

C) Memória Cache.

D) Memória RAM.

E) Memória Flash.

4.(INFORMÁTICA - TCE-PE 2023) A maioria dos computadores trabalha com o conceito de hierarquia de memória. As memórias não voláteis, apresentam a seguinte característica:

- A) Constituem a memória auxiliar do computador.
- B) Mais rápidas do que as voláteis.
- C) A memória RAM é um exemplo.
- D) Armazena os dados que o processador irá processar ou está processando.
- E) Perdem seus dados em caso de interrupção de energia.

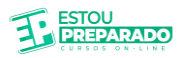

5.(ASSISTENTE EM ADMINISTRAÇÃO UFPB – 2019) Muitos computadores hoje em dia têm em seus teclados uma tecla especial marcada com o logo do sistema operacional Microsoft Windows. Essa tecla, chamada de "tecla Windows (Win)", combinada com uma tecla comum, funciona como atalho para diversas funções do sistema. Se combinada com 'D', o sistema apresenta a tela de fundo, com os ícones de links para, com cliques do mouse, abrir a lixeira, arquivos e pastas, a fim de executar possíveis aplicativos ou configurar algumas propriedades do sistema.

Tal apresentação é chamada de:

- A) Tela do Windows Explorer.
- B) Área de trabalho.
- C) Configuração do sistema.
- D) Diretório-raiz.
- E) Tela do Microsoft Office.

6.(ASSISTENTE DE ADMINISTRAÇÃO - UFPE 2013) Relacione as finalidades da coluna à esquerda com os aplicativos da coluna à direita.

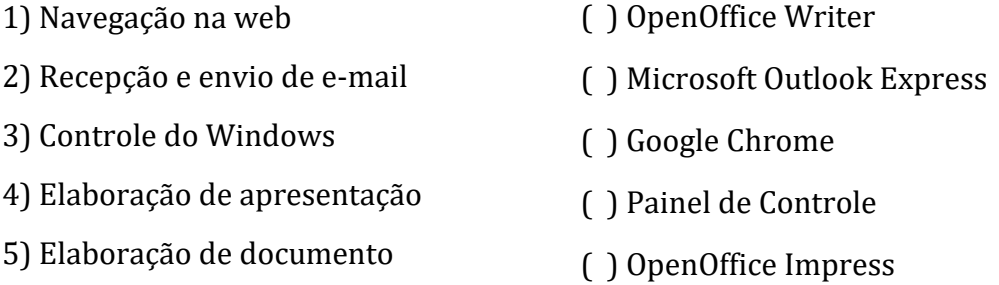

A sequência correta, de cima para baixo, é:

- A) 5, 2, 1, 3, 4.
- B) 4, 2, 1, 3, 5.
- C) 5, 3, 2, 1, 4.
- D) 4, 1, 2, 3, 5.
- E) 3, 5, 1, 2, 4.

7.(SECRETARIADO - TJPE 2022) Um bom secretário necessita sempre ter à sua disposição Bons equipamentos para exercer suas atividades. A literatura tem incentivado a aquisição do "all in one", tecnologia que pode ser definida como aquele que possui diversas conexões em sua parte traseira. Pelo elevado volume de informações, em algumas situações há necessidade de diminuição do Tamanho dos arquivos. Para tanto, alguns programas são utilizados com essa finalidade. Assinale a alternativa que contém esses programas:

- A) Word, Excel e PowerPoint.
- B) Mdm, Robots e Cobots.
- C) Mdm, Openlca 1.4 e Sima Pro. 8
- D) WinZip, WinRar e 7zip.
- E) Khan Academy.

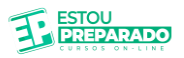

8.(TÉCNICO EM CONTABILIDADE UFPB – 2019) Uma extensão de intranet de uma empresa, que permite acesso externo controlado, por exemplo, a parceiros comerciais, fornecedores e clientes, e que os isola de todos os demais usuários da internet, com restrições de segurança, tem recebido um nome específico, a saber:

A) Extranet.

- B) World Wide Web.
- C) Rede social.

D) LAN house.

E) Ethernet

9.(TÉCNICO EM CONTABILIDADE UFPB – 2019) A Internet se baseia largamente num protocolo de comutação de pacotes, que basicamente significa que as mensagens são subdivididas em pequenos datagramas, cada um com informações suficientes para percorrerem de forma independente a rede de computadores e chegarem ao destinatário que, utilizando o mesmo protocolo, reorganiza os pacotes e remonta a mensagem. O protocolo ao qual se refere o texto é:

A) HTML.

- B) TCP/IP.
- C) ADSL.
- D) SMTP.
- E) URL.

10.(INFORMÁTICA - TCE-PE 2023) No protocolo TCP/IP, a camada de transporte reúne os protocolos que realizam as funções de transporte de dados fim-a-fim. Uns dos principais protocolos dessa camada é o:

- A) FTP.
- B) UDP.
- C) ARP.
- D) ICMP.
- E) HTTP.

11.(ASSISTENTE DE TECNOLOGIA DA INFORMAÇÃO UFPE – 2019) Qual protocolo de comunicação realiza a transferência de hipertexto de forma criptografada, aumentando, significativamente, a segurança dos dados na internet?

A) EHTP (Encrypted Hypertext Transfer Protocol).

- B) EHLP (Encrypted Hypertext Layer Protocol).
- C) HSLP (Hypertext Secure Layer Protocol).
- D) HTTPE (Hypertext Transfer Protocol Encrypted).
- E) HTTPS (Hypertext Transfer Protocol Secure).

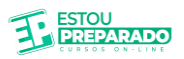

12.(INFORMÁTICA - TCE-PE 2023) A computação em nuvem é a entrega de recursos de tecnologia da informação sob demanda por meio da internet com definição de preço de pagamento conforme o uso. Das opções de serviço, o fornecimento de um ambiente para desenvolvimento, testes, fornecimento e gerenciamento de aplicativos, é conhecido pela sigla:

- A) IaaS.
- B) DaaS.
- C) SaaS.
- D) TaaS.
- E) PaaS.

13.(ASSISTENTE EM ADMINISTRAÇÃO UFPE – 2016) Um e-mail pode ser enviado juntamente com anexos, que podem ser arquivos dos mais diversos tipos. Alguns servidores de e-mail, como o Gmail, por questões de segurança, proíbem a anexação de certos tipos. Assinale a alternativa que apresenta a maior ameaça à segurança e, portanto, constitui-se num desses tipos.

- A) Arquivos executáveis do Windows (.exe)
- B) Planilhas do Excel (.xls)
- C) Documentos de texto de PDF (.pdf)
- D) Arquivos de imagem em JPEG (.jpg)
- E) Arquivos de vídeo MP4 (.mp4)

14.(ASSISTENTE ADMINISTRATIVO - CÂMARA MUNICIPAL DE IGARASSU-PE 2019) Browser ou navegador é um programa que permite o acesso e interpretação de arquivos HTML, CSS, Javascript, entre outros, para páginas e sistemas web na internet. Dentre os principais navegadores existentes no mercado, assinale a alternativa que NÃO corresponde a um navegador.

- A) Internet Explorer da Microsoft.
- B) Android da Samsung.
- C) Firefox da Fundação Mozilla.
- D) Chrome do Google.
- E) Safari da Apple.

15.(AUXILIAR ADMINISTRATIVO - PREFEITURA MUNICIPAL DE LAJEDO 2009) Considere o aplicativo Microsoft Word, contendo um texto com dois parágrafos, onde o primeiro parágrafo foi formato com Fonte Arial, Tamanho 12, estilo Negrito e Cor azul. Se você deseja repetir a mesma formatação para outro parágrafo, pode-se copiar a formatação do primeiro parágrafo usando:

- A) Ferramenta Pincel.
- B) Recortar.
- C) Copiar.
- D) Limpar Formatação.
- E) Substituir.

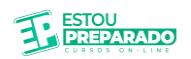

16.(AUXILIAR ADMINISTRATIVO - PREFEITURA MUNICIPAL DE LAJEDO 2009) Considere a planilha do Excel abaixo.

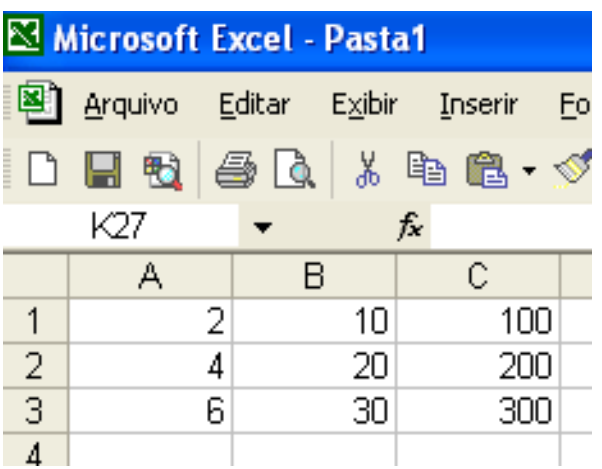

Após preencher a célula D8 com a fórmula =SOMA(A1;C3) e teclar ENTER, o resultado encontrado na célula D8 será:

A) 336.

B) 12.

- C) 672.
- D) 112.
- E) 302.

17.(AUXILIAR ADMINISTRATIVO - PREFEITURA MUNICIPAL DE LAJEDO 2009) Considere as sentenças abaixo sobre Microsoft Word.

I. Quando se guarda um documento pela primeira vez é indiferente escolher o comando SALVAR ou SALVAR COMO.

II. É possível usar a mala direta quando deseja criar um conjunto de documentos, como uma carta modelo que é enviada a muitos clientes ou uma folha de etiquetas de endereço.

III. É possível abrir arquivos com extensão TXT e logo em seguida salvar como documento do Word.

Das sentenças é correto afirmar:

- A) F, V, F.
- B) V, F, V.
- C) V, V, V.
- D) F, F, V.
- E) V, V, F.

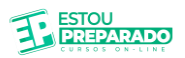

18.(AUXILIAR ADMINISTRATIVO - PREFEITURA MUNICIPAL DE LAJEDO 2009) O Microsoft Word é um processador de texto produzido pela Microsoft. No processador de texto Microsoft Word, um parágrafo define-se como um conjunto de texto terminado pela marca parágrafo Esta marca poderá ser visualizada/escondida acionando um botão na parte superior da janela. Esta marca é criada sempre que se pressiona a tecla:

A) TAB.

- B) ENTER.
- C) CTRL.
- D) ESC.

E) END.

19.(CONTADOR UFPE – 2013) No aplicativo Microsoft Office Outlook 2007, em sua configuração original, além de 'Para...', 'Assunto:' e 'Cc...', quais os campos adicionais que podem ser mostrados, a partir da guia Opções, para preenchimento durante a composição de uma mensagem de correio eletrônico?

- A) 'Responder a...' e 'De...'
- B) 'De...' e 'Cco...'
- C) 'Cco...' e 'Data:'
- D) 'De...' e 'Data:'
- E) 'Responder a...', 'Cco...' e 'Data:'

20.(ASSISTENTE SOCIAL UFPB – 2019) O protocolo \_\_\_\_\_\_\_ foi concebido para o usuário que não possui conexão permanente com a internet, pois suas mensagens precisam ser armazenadas no servidor remoto à espera do usuário estabelecer uma conexão com a internet. Quando isso ocorre, esse servidor envia as mensagens do usuário para o seu "inbox" local, e as deleta do servidor. Já o protocolo mantém as mensagens no servidor, enviando para o usuário cópias das mensagens. As siglas que preenchem corretamente as lacunas acima são, respectivamente:

- A) DSL e SMTP.
- B) SMTP e FTP.
- C) HTTP e DSL.
- D) POP3 e IMAP.
- E) TCP e P2P.